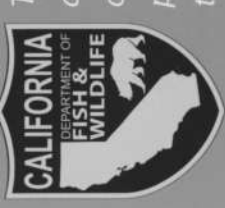

The SHARE Program is a public tion for providing public access program where landowners receive monetary compensation and liability protec-

and Wildlife's (CDFW) SHARE Program is to provide additional hunting, fishing and other wildlife. There are 101 million land acres in The goal of the California Department of Fish access to, or through, their land for recreational use and enjoyment of California, half of which are privately owned. recreational access on private land.

# **QUESTIONS?**

To find out more about the SHARE Program,

www.dfg.ca.gov/wildlife/hunting/share or please visit the CDFW website at contact the SHARE Coordinator,

Victoria Barr at

California Department of Fish and Wildlife 1812 9th Street

Sacramento, CA 95811

Phone: 916-445-4034 Fax: 916-445-4048 E-mail: victoria.barr@wildlife.ca.gov

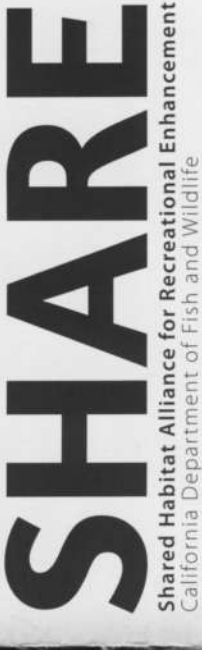

#### **WHAT BENEFITS DOES THE SHARE PROGRAM PROVIDE LANDOWNERS?**

- Annual payment either per acre or public
	- Liability coverage is provided by Section participant per day
		- Relieve wildlife damage on property 1573(e) of the Fish and Game Code

## *NHAT BENEFITS DOES THE SHARE* PROGRAM PROVIDE THE PUBLIC?

- . Access to private land
- Access to public land that is landlocked
	- More recreational opportunities

### **WHAT PROPERTIES QUALIFY FOR** ENROLLMENT?

department may enter into agreements with non-profit organizations or governmental in addition to private landowners, the agencies with wildlife-dependent ecreational activities.

### **ACCESS TO A SHARE PROPERTY?** HOW DOES THE PUBLIC GAIN

Access Permits are awarded by random draw http://www.dfg.ca.gov/licensing/ols through our Online License Service:

#### **HOW DO I ENROLL PROPERTY IN THE SHARE PROGRAM?**

- which are available on the SHARE website Complete a SHARE Program Application, or call the SHARE Program Coordinator
	- We will arrange a property visit to discuss the dates and rules for the recreational activities available on your property
		- Contract with CDFW

Recreational users can contribute to the success of the SHARE Program by obeying all CDFW regulations, as well as demonstrating courteous, legal, and ethical behavior.

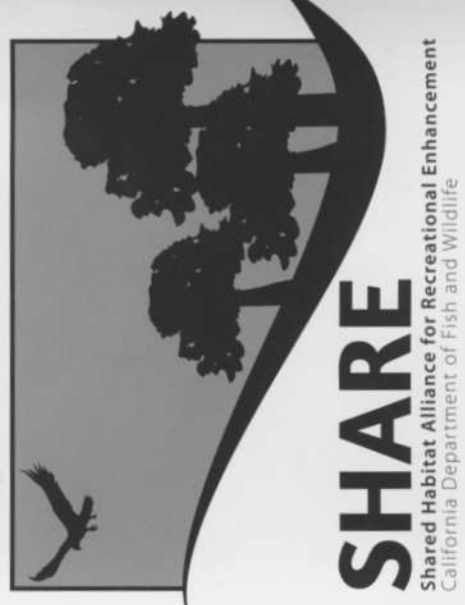

To apply for a SHARE Access Permit go to the ALDS website and follow the step by step instructions below.

 $\bigcirc$ 

ALDS link: http://www.dfg.ca.gov/licensing/

Step by step instructions:

- 1) Go to the link above and go to Online License System, log in
- 2) Click- Purchase License
- 3) Click- 2013 hunting (under Menu on the left side)
- 4) Scroll down to Drawings- SHARE hunts are here
- 5) Click Add to cart- this will give you a choice of SHARE properties
- 6) Click on a property- this will give you a calendar of dates that are available
- 7) Select each date you want to apply for (each selection will cost \$11.06)

8) Check out

#### **SHARE Access Permit Draw Information**

- A non-refundable \$10.25 application fee will be charged for each hunt choice.
- Hunters may only apply once for each available hunt date for each area, duplicate entries for the same hunt area and date will be disqualified.
- Permits are issued by a random draw.

 $m-1$ 

- Draws are performed 17 days before each hunt.
- Successful applicants will be contacted by phone once the draw has been completed.
- Successful applicants will receive their SHARE Access Permit by email or postal mail.
- Unsuccessful applicants will not be notified. Applicants can look at their ALDS account 4 days after the application deadline to see their draw results.

 $\mathscr{D}$